# Canon

# **F-789SGA**

Calculation Examples Exemples de Calcul Πримеры Вычислеиий Számítási Példák Przykłady Obilczeń Exemple de Calcul Příklady Vypočtů Πримери за Изчисление Primeri Kalkulacij Primjeri Izračunavanja Priklady vypočtov Hesaplama örnekleri

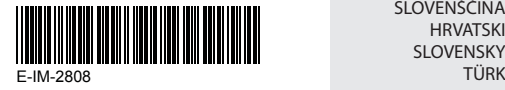

ENGLISH **FRANCAIS** ΡУССКИЙ MAGYAR POLSKI ROMÂNĂ ČESKÁ VERZE ББЛГАРСКИ SLOVENŠČINA **HRVATSKI SLOVENSKY** 

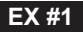

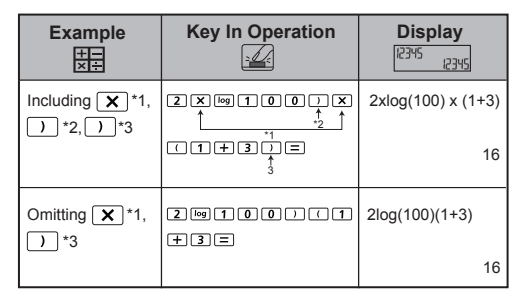

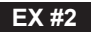

#### **LINE MODE:**  $\frac{\text{Shift}}{\text{diff}}$  **[2]**

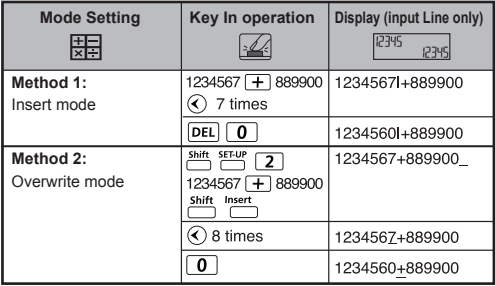

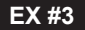

#### LINE MODE:  $\frac{\text{Shift}}{\text{cost}}$  **[2]**

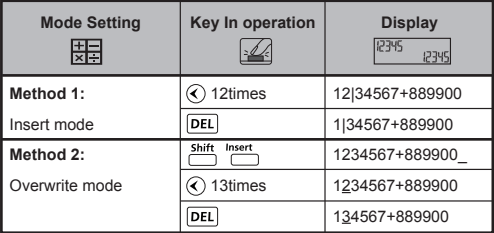

#### **EX #4**

#### **MATHEMATICS MODE:**  $\frac{\text{shift}}{\text{diff}}$  **[1]**

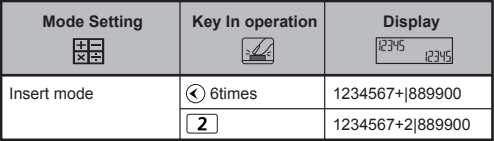

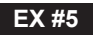

#### **MATHEMATICS MODE:**  $\frac{\text{Shift}}{\text{FFT}}$  [1]

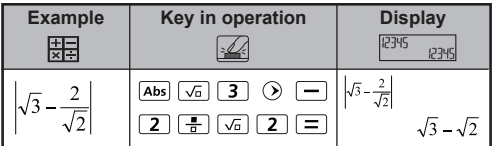

 **Calculation Precision, Input Range / Calcul de précision, plages des valeurs d'entrée / Расчет точности, Входной диапазон / Számítási pontosság, Bemeneti tartomány / Precyzyjnych obliczeń, Zakres wejściowy / Precizie de calcul, Gama de intrare / Výpočet Precision, vstupní rozsah / Изчисляване на точност, обхват на входното / Izračun Precision, Območje vhodnih podatkov / Proračun precizni, ulaznog raspona / Proračun precizni, ulaznog raspona / Calculation Precision, Input Range EX #6**

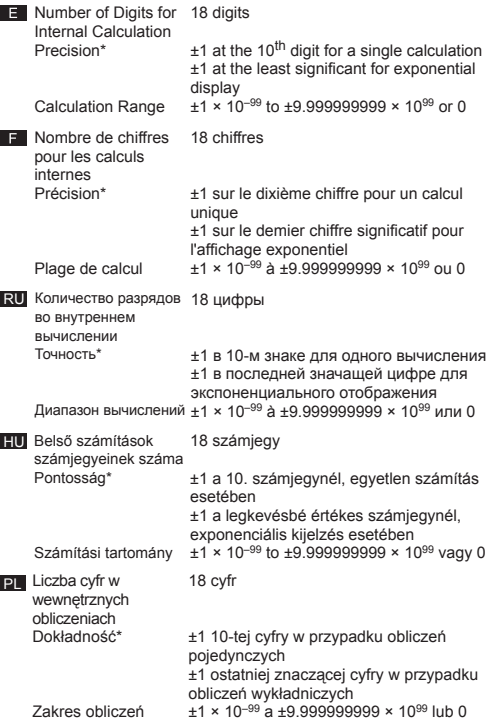

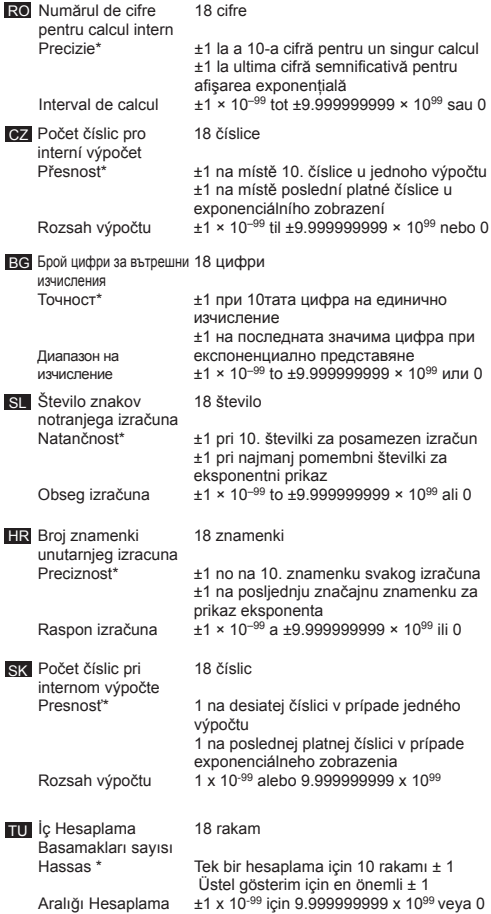

**Input Ranges / Plages des valeurs d'entrée / диапазоны вводимых значений / Beviteli tartományok / Zakresy wprowadzanych danych / Domeniile de definiţie / Definiční obory / диапазон за въвеждане / Obsegi vnosov / Rasponi unosa / Vstupné rozsahy / Giriş Aralığı**

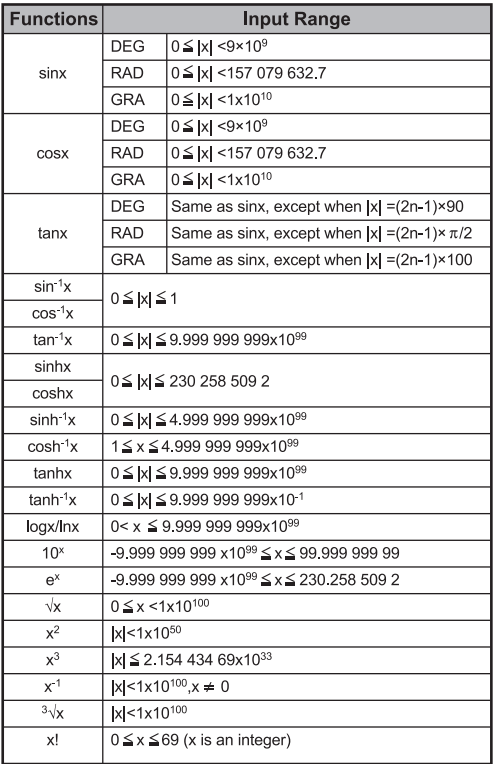

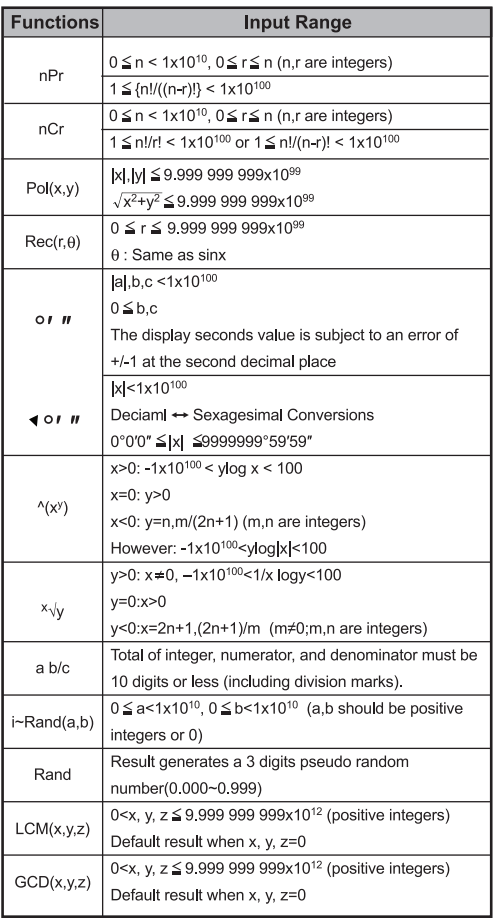

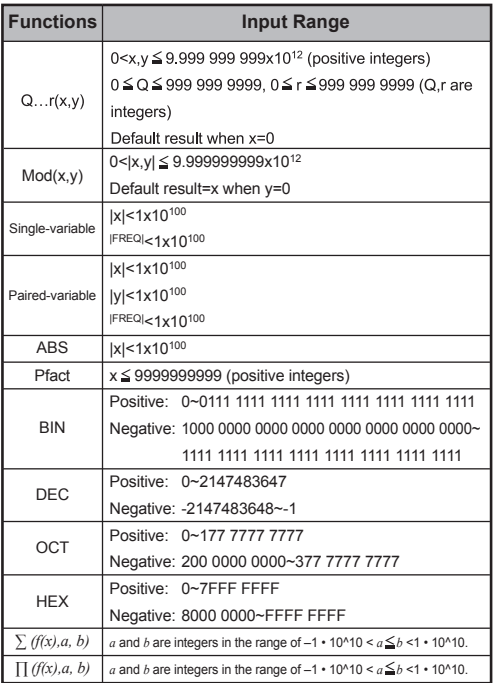

# **EX #7**

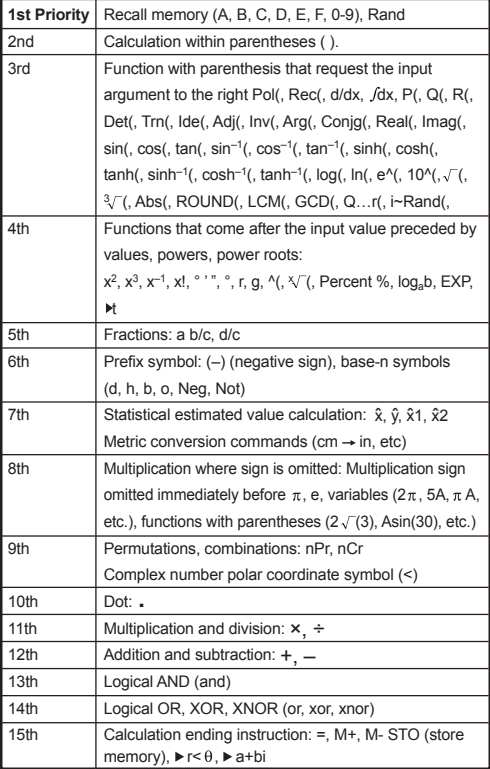

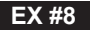

#### **MATHEMATICS MODE:**  $\frac{shift}{2}$  **FECT** 1

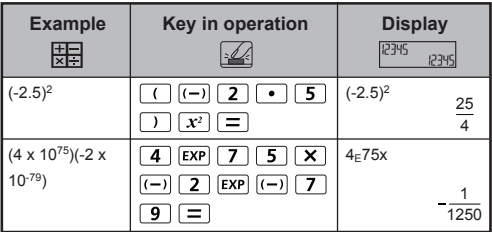

**EX #9**

#### **MATHEMATICS MODE:**  $\frac{\text{Shift}}{\text{C}}$  **T**

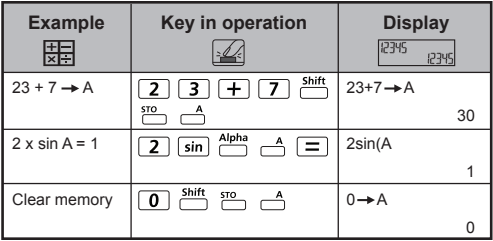

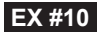

#### **MATHEMATICS MODE:**  $\frac{shift}{C}$   $\frac{SETUP}{C}$  1

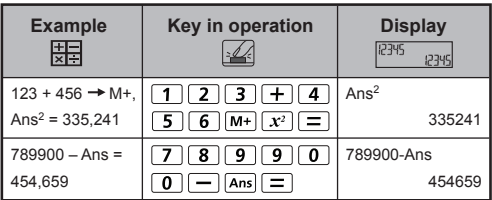

### **EX #11**

#### **MATHEMATICS MODE:**  $\frac{shift}{C}$   $\frac{SET}{C}$  1

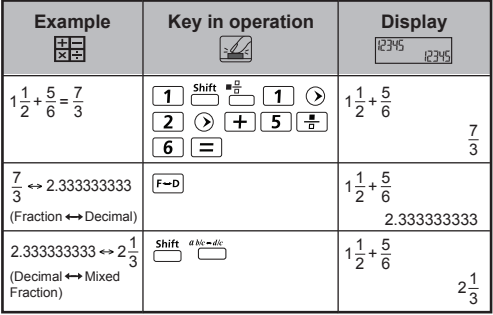

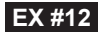

#### **MATHEMATICS MODE:**  $\frac{\text{shift}}{\text{diff}}$  **T**

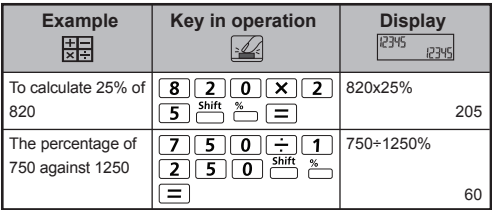

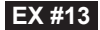

#### **MATHEMATICS MODE:**  $\frac{Shift}{C}$  **T**

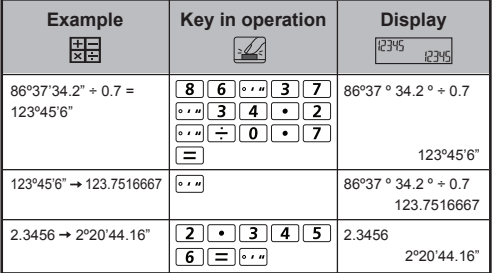

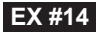

#### **MATHEMATICS MODE:**  $\frac{Shift}{T}$  **T**

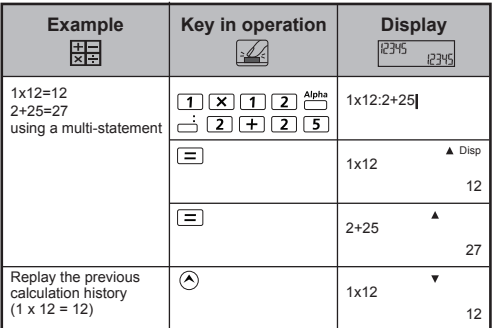

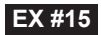

#### **MATHEMATICS MODE:**  $\frac{\text{Shift}}{\text{iff}}$  **T**

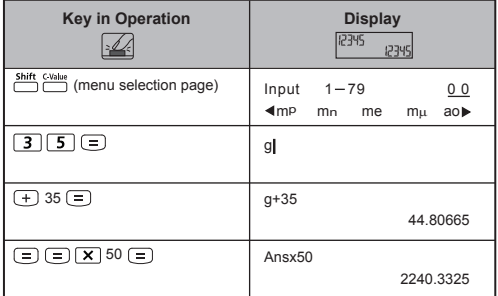

# **EX #16**

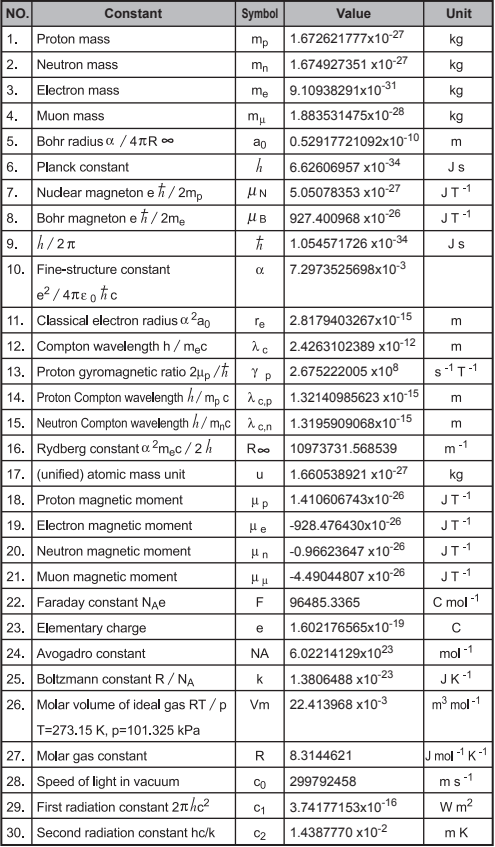

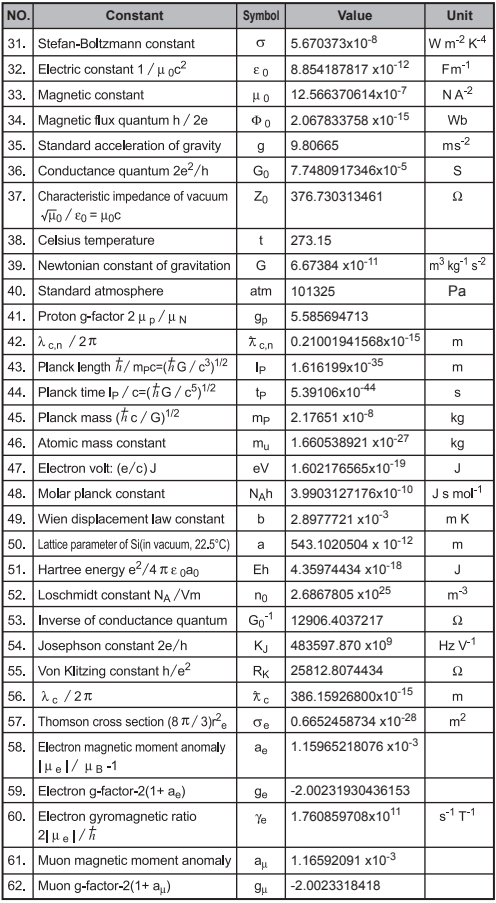

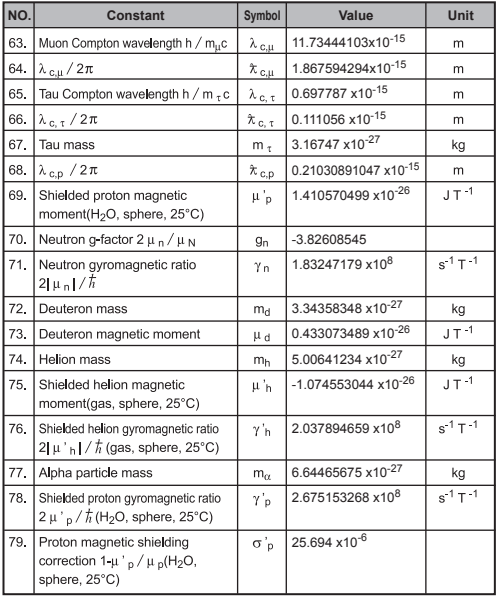

! Constant values cannot perform rounding. / Les valeurs constantes ne peuvent pas effectuer d'arrondi. / Постоянные значения не могут выполнить округление / Konstans értékek nem tudja ellátni kerekítés / Wartości stałe nie może wykonać zaokrąglenie / Valori constante nu se poate efectua de rotunjire / Konstantní hodnoty nelze provést zaokrouhlení / Постоянни стойности не може да извършва закръгляване / Stalne vrednosti, ne more izvesti zaokroževanje / Konstantne vrijednosti ne može obavljati zaokruživanje / Konštantné hodnoty nemožno vykonať zaokrúhlenie / Sabit değerler yuvarlama gerçekleştirin olamaz

**Source:** CODATA Internationally 2010 / **Source:** Conférence internationale CODATA 2010 / **Источник:** CODATA Международно 2010 / **Forrás:** CODATA Nemzetközileg 2010 / **Źródło:** CODATA Międzynarodowe 2010 / **Sursa:** CODATA internaţional 2010 / **Zdroj:** CODATA Mezinárodně 2010 / **Източник:** CODATA Международно 2010 / **Vir:** CODATA Mednarodno 2010 / **Izvor:** CODATA Međunarodno 2010 / **Zdroj:** CODATA Medzinárodne 2010 / **Kaynak:** CODATA Uluslararası 2010

http://physics.nist.gov/constants

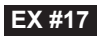

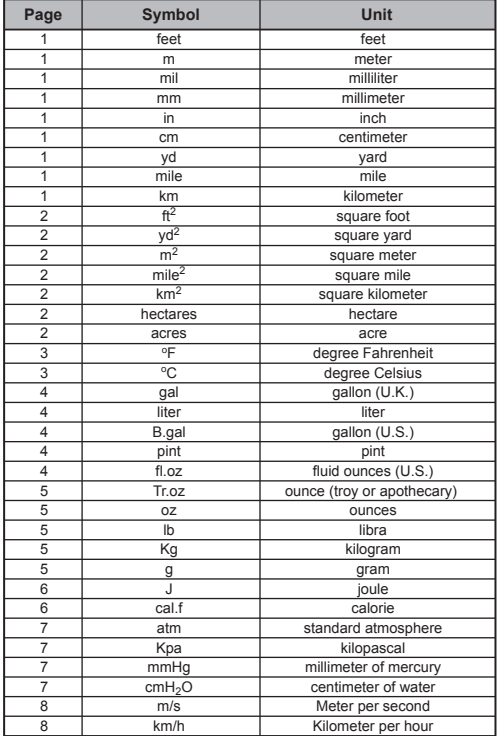

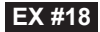

#### **MATHEMATICS MODE:**  $\frac{\text{Shift} \cdot \text{SET UP}}{2}$  1

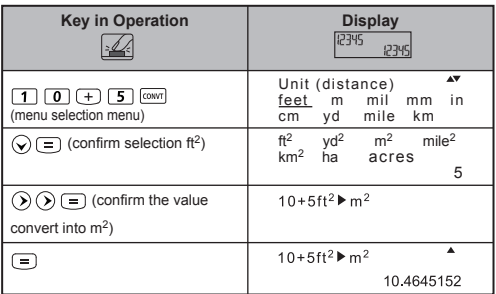

**EX #19**

#### **MATHEMATICS MODE:**  $\frac{\text{Shift} \cdot \text{SET UP}}{2}$  1

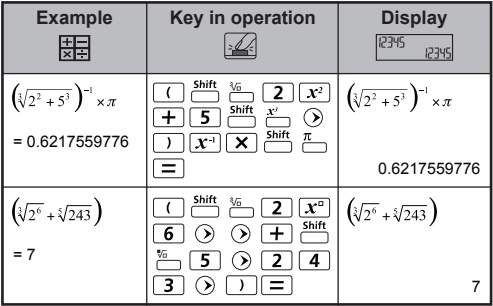

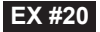

#### **MATHEMATICS MODE:**  $\frac{Shift}{N}$  **FELLER 1**

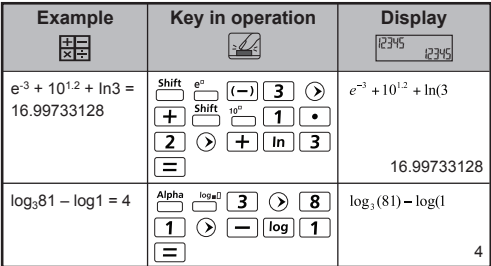

#### **EX #21**

#### **MATHEMATICS MODE:**  $\frac{Shift}{C}$  **T**

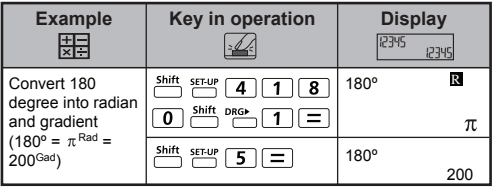

**EX #22**

#### **MATHEMATICS MODE:**  $\frac{shift}{C}$   $\frac{SETU}{C}$  1

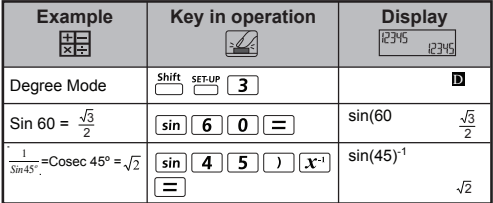

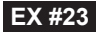

#### **MATHEMATICS MODE:**  $\frac{\text{Shift}}{\text{diff}}$  [1]

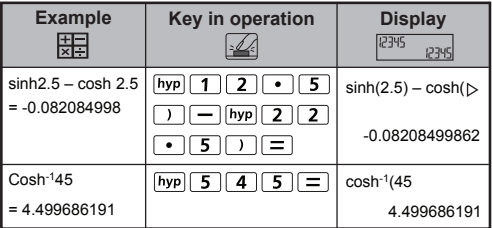

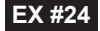

#### **MATHEMATICS MODE:**  $\frac{Shift}{C}$  **T**

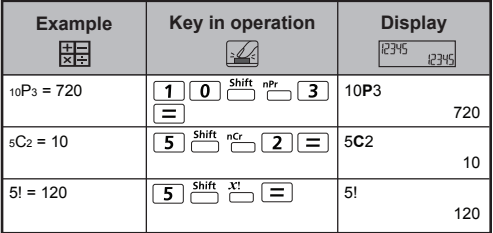

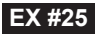

#### **MATHEMATICS MODE:**  $\frac{shift}{10}$  **Fm** 1

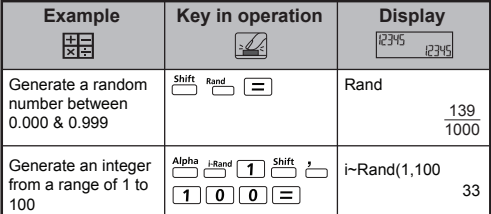

**EX #26 MATHEMATICS MODE:**

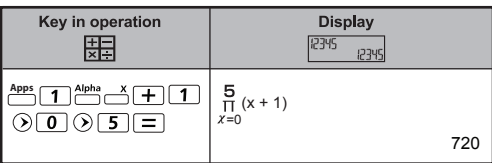

#### **EX #27** LINE MODE:  $\frac{5hft}{60}$  **EX #27**

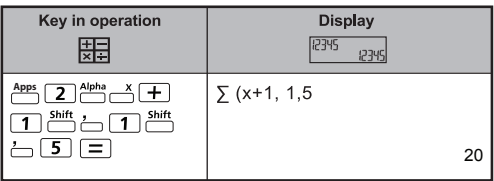

### **EX #28** LINE MODE:  $\frac{\text{Shift}}{\text{diff}}$  **2**

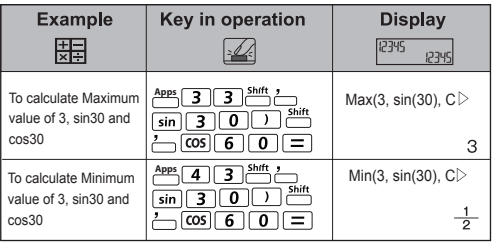

#### **EX #29** MATHEMATICS MODE: string serve 1

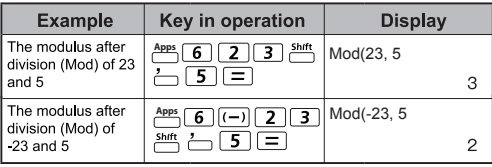

#### **MATHEMATICS MODE: EX #30 Example Key in operation Display**<br> **Example Key in operation Display** 12345 12345  $\overline{5}$   $\overline{5}$ LCM(15, 27, 39) **Apps** LCM(15,27,39 7 7  $= 1755$  $\frac{\text{Shift}}{\text{shift}}$  $\overline{a}$ 9 1755 श Ξ

#### LINE MODE: **Shift, SET-UP** [2]

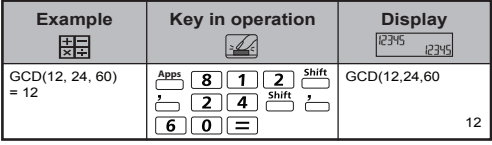

#### **MATHEMATICS MODE: EX #31**

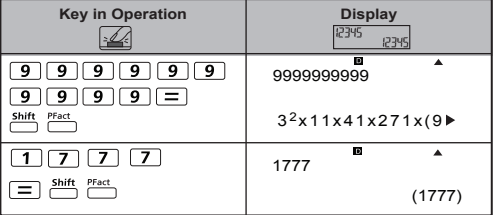

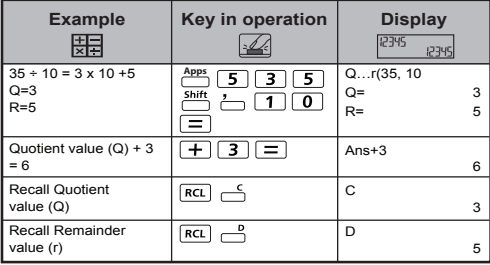

# **EX #33 MATHEMATICS MODE:**

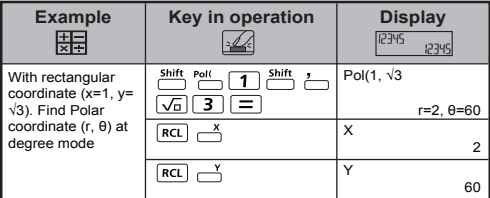

#### **LINE MODE: EX #34**

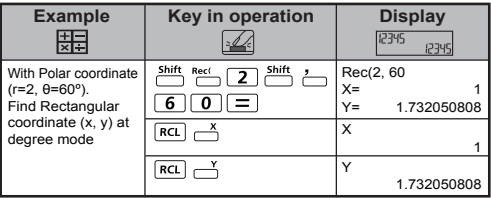

#### **MATHEMATICS MODE: EX #35**

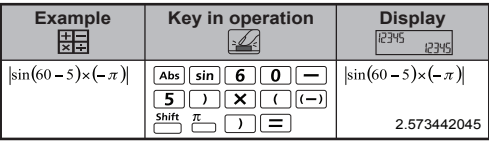

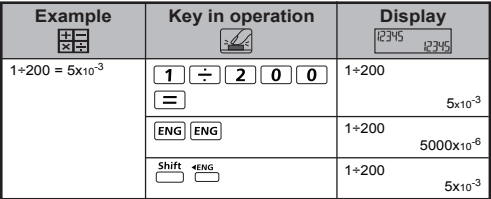

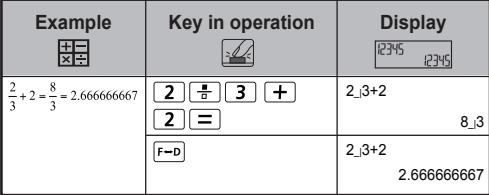

#### **MATHEMATICS MODE:**  $\frac{\text{Shift SET UP}}{\text{OPT}}$  1

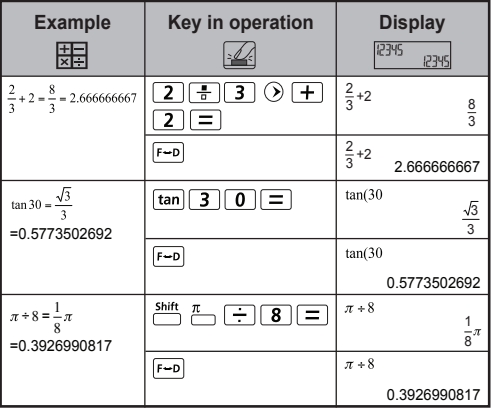

#### **EX #38 MATHEMATICS MODE:** Shift SETLY 1

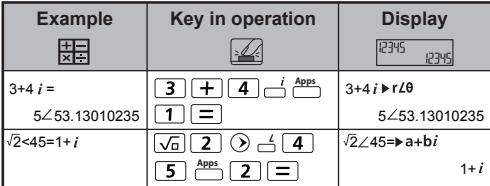

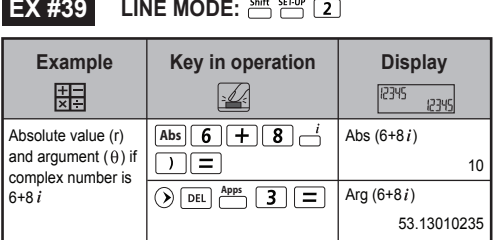

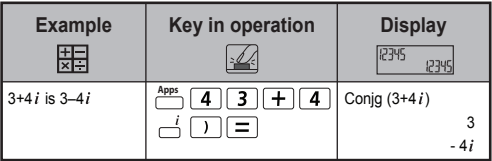

#### **EX #41 MATHEMATICS MODE:**

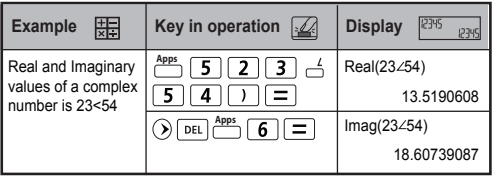

#### **EX #42 MATHEMATICS MODE:**

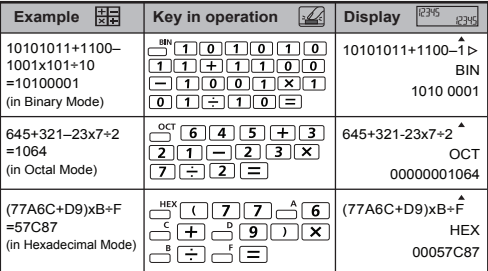

#### **EX #43 MATHEMATICS MODE:**  $\frac{846}{3}$   $\frac{840}{3}$  **11**

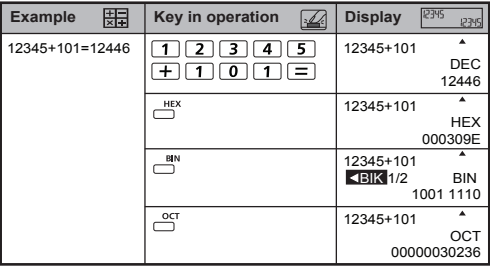

**EX #44 MATHEMATICS MODE:**  $\frac{344}{33}$  **EX 37** 

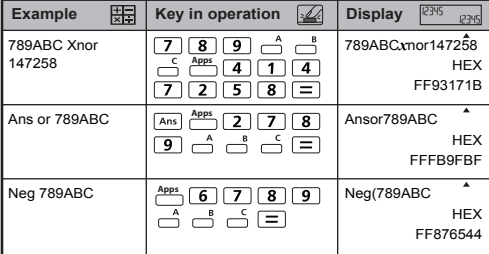

**EX #45 LINE MODE:**

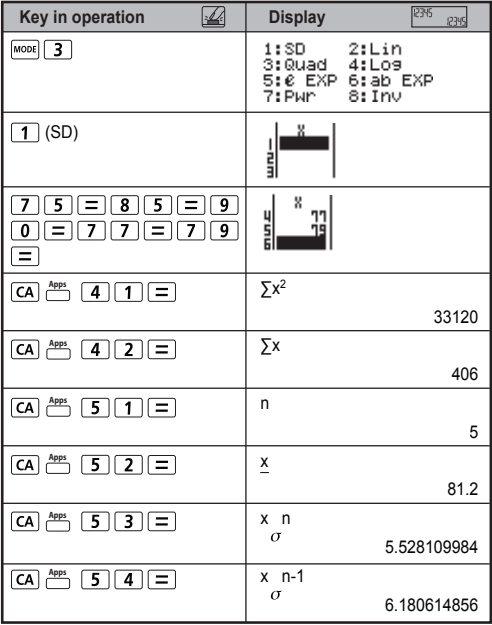

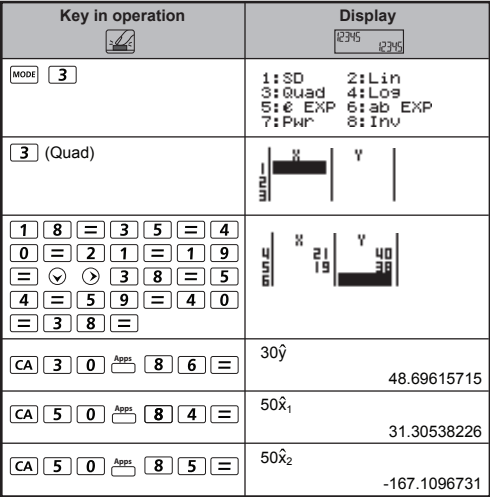

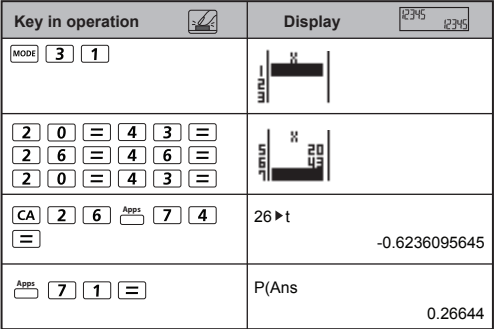

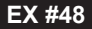

### **EX #48 MATHEMATICS MODE:**  $\frac{\text{Shift}}{\text{OPT}}$  **1**

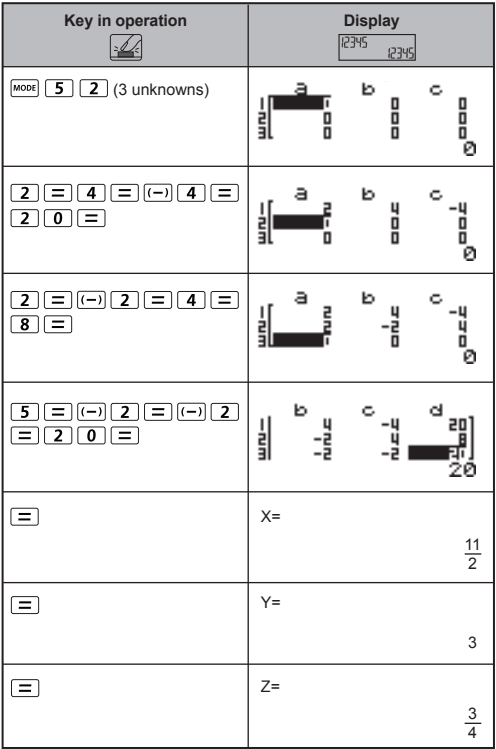

### **EX #49 MATHEMATICS MODE:**

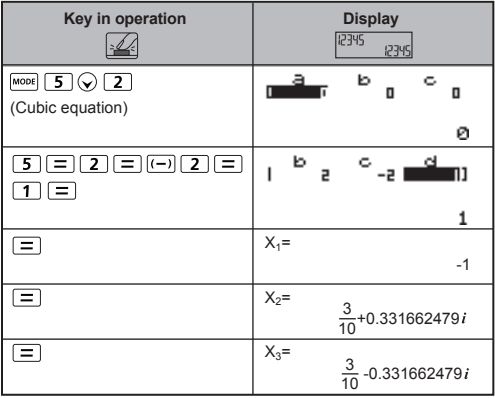

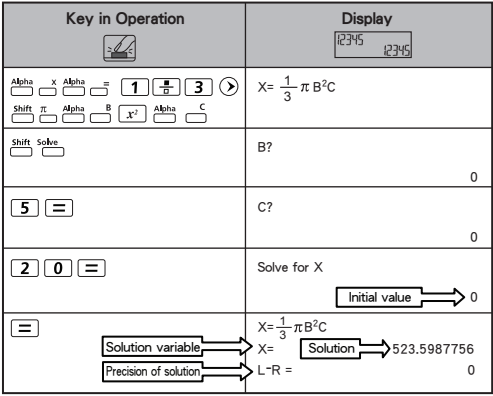

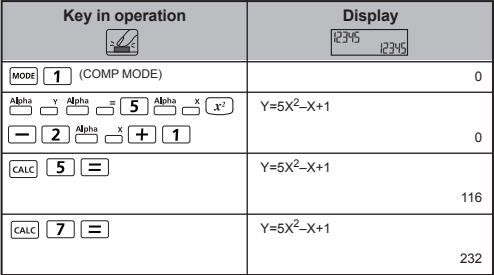

#### **EX #52 LINE MODE:**

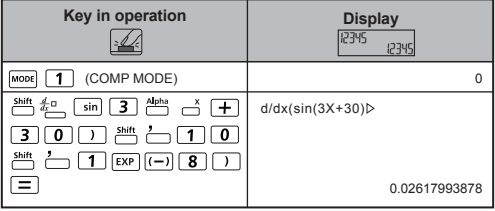

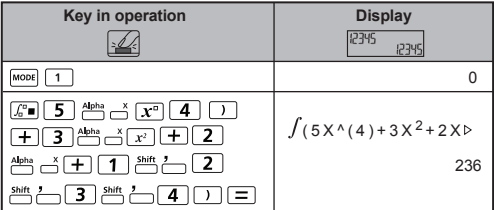

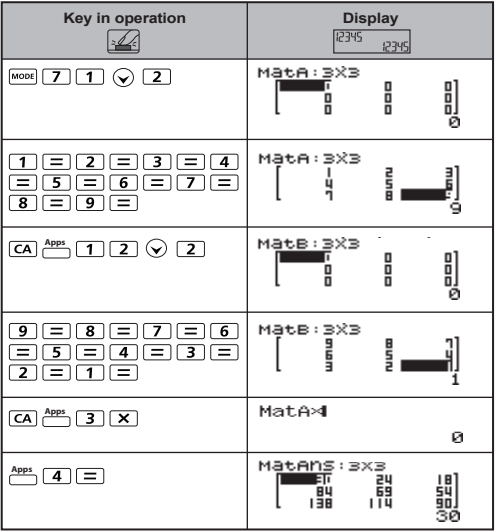

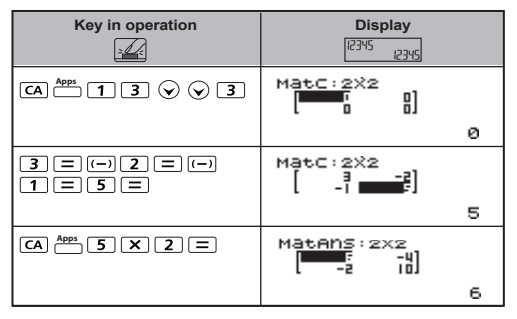

**EX #56**

**EX #57**

LINE MODE: **Shift, SET-UP** 2

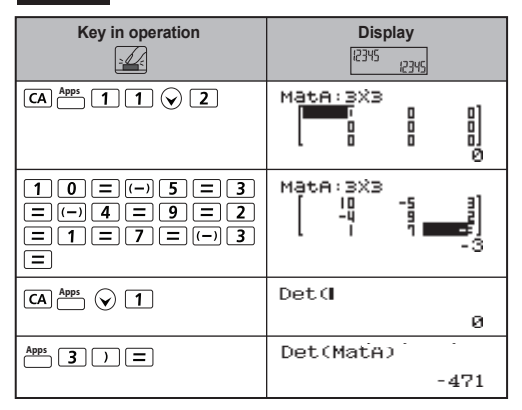

#### **LINE MODE:**  $\frac{shift}{12}$  **EFMP** [2]

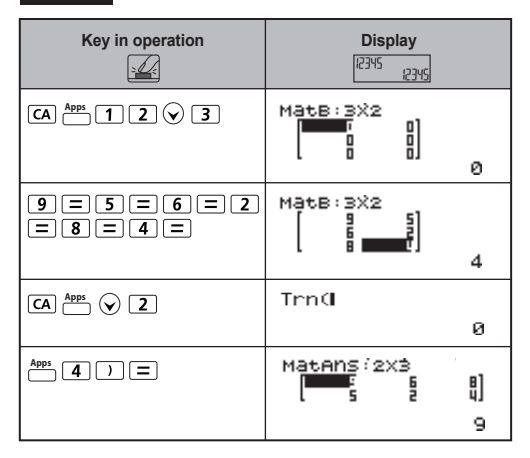

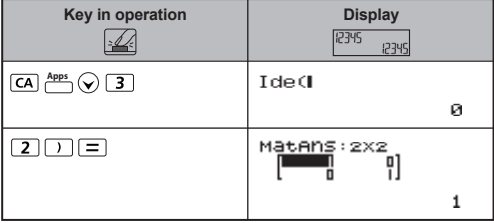

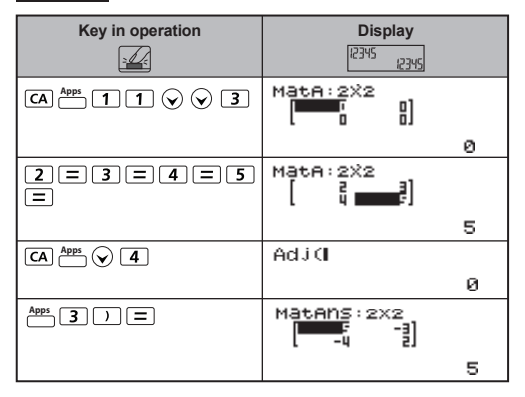

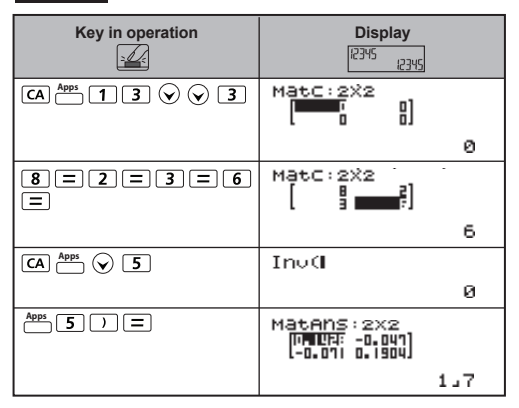

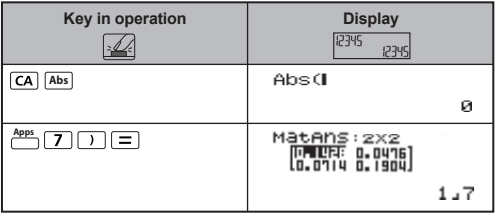

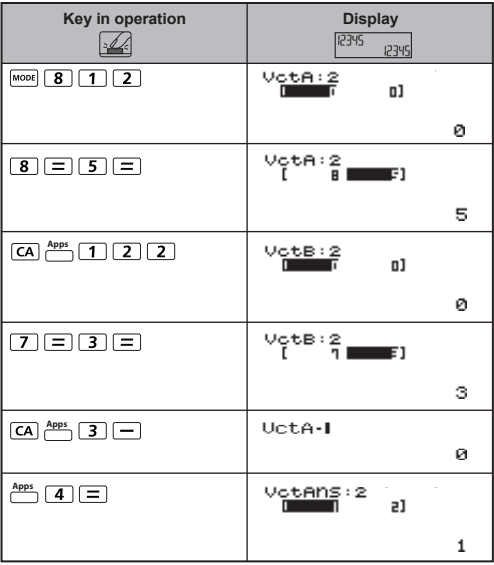

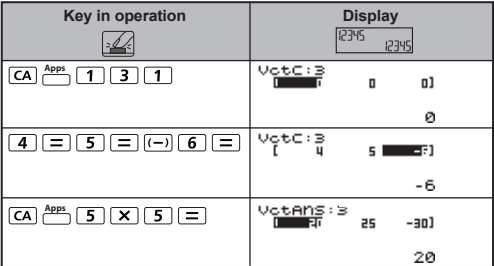

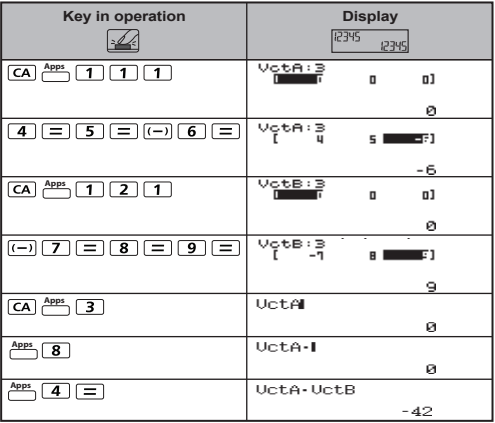

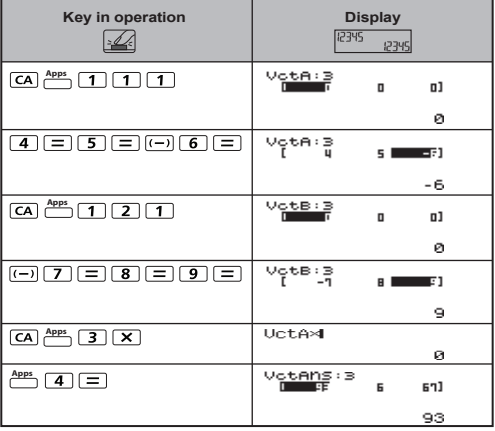

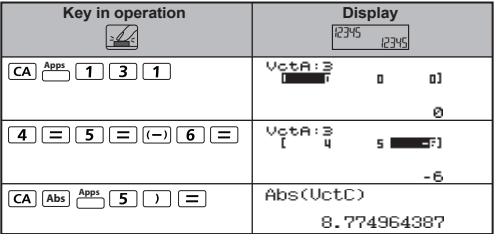

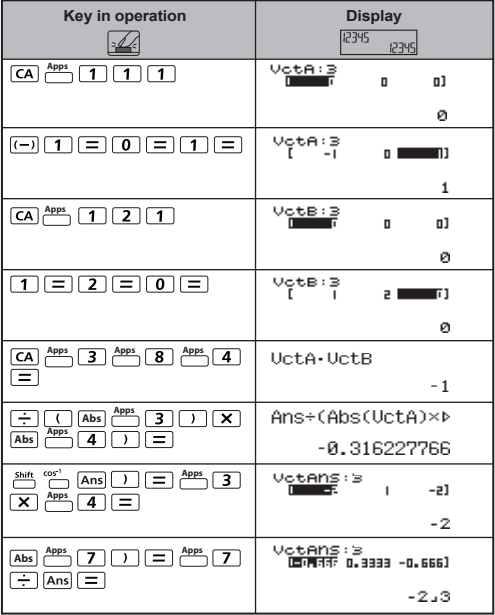

#### **EX #68 LINE MODE:**

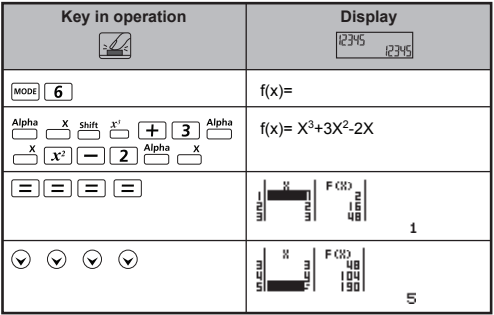

**CANON ELECTRONIC BUSINESS MACHINES (H.K.) CO., LTD.** 17/F., Tower one, Ever Gain Plaza, 82-100 Container Port Road,

Kwai Chung, New Territories, Hong Kong

#### **CANON EUROPA N.V.**

Bovenkerkerweg 59, 1185 XB Amstelveen, The Netherlands **CANON COMMUNICATION & IMAGE FRANCE S.A.**

12, rue de l'ndustrie 92400, Courbevoie Cedex Paris, France **SLOVENIJA**

Canon Adria d.o.o., Dunajska cesta 128a, p.p. 581, 1521 Ljubljana Tel.: 061/53 08 710 Fax: 061/53 08 745

#### **MAGYARORSZÁG**

Canon Hungária Kft, 1031 Budapest, Graphisoft Park 1. (Záhony utca 7.) Telefon: (+361) 2375900 Fax: (+361) 2375901 Internet: www.canon.hu

#### **POLSKI**

Canon Polska Sp. z o.o., ul. Raclawicka 146, 02-117 Warszawa tel. (+48 22) 572 30 00 fax: (+48 22) 668 61 15

#### **ČESKÁ VERZE**

Canon CZ s.r.o., nám. Na Santince 2440, 160 00 Praha 6, Česká republika Fax. +420 225 280 311

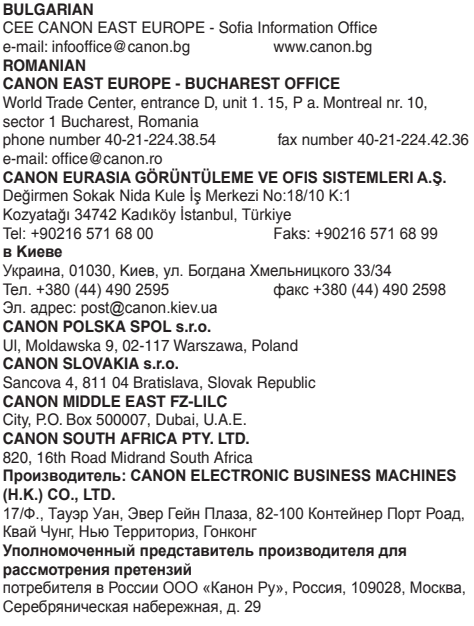